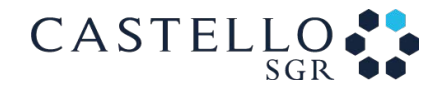

## **INFORMATIVA SULL'UTILIZZO DEI COOKIES**

Per l'utilizzo di questo sito (**[www.castellosgr.com](http://www.castellosgr.com/)**) utilizziamo alcuni file **cookies**.

Un cookie è un piccolo file di testo che un sito salva sul computer o sul dispositivo mobile dell'utente che lo sta navigando. Grazie ai cookies il sito ricorda le azioni e preferenze espresse (ad esempio l'autenticazione ad aree riservate, la lingua selezionata o altre impostazioni di visualizzazione) in modo che l'utente non debba reinserirle quando torna sul sito o naviga tra una pagina e l'altra. I cookies vengono anche utilizzati per verificare se le visite sono effettuate da visitatori nuovi o passati e di memorizzare alcune informazioni, **anonime e non personali**, relative alla loro navigazione delle pagine (url di ingresso, url di uscita, navigazione tra le pagine, tempi di permanenza, browser e device utilizzato, ecc..).

**Utilizzando il sito l'utente accetta che vengano installati sul suo dispositivo i cookies tecnici e di terze parti indicati di seguito a meno di non modificare le modalità di salvataggio dei cookies impostati nel proprio browser.** 

## **COOKIES TECNICI**

Il sito www.castellosgr.com fa uso di alcuni cookies tecnici per migliorare la facilità di navigazione dell'utente, aumentando l'usabilità del sito web e rendendo il sito più veloce.

Nel dettaglio:

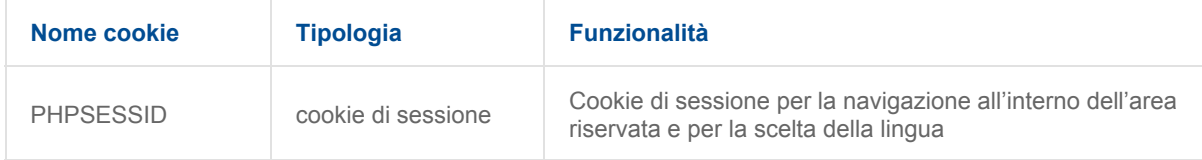

# **COOKIES DI TERZE PARTI**

#### **1. Google Analytics**

Il sito www.castellosgr.com si avvale del servizio di terze parti *Google Analytics* (offerto da Google Inc.) per analizzare le statistiche di navigazione dei propri utenti. Per il funzionamento di tale servizio viene utilizzato un cookie per consentirci di raccogliere **in forma anonima** dati sul comportamento dei visitatori durante l'utilizzo del sito e di migliorare la sua fruibilità e l'esperienza d'uso.

*Il servizio Google Analitycs è stato impostato per utilizzare dati anonimizzatipreventivamente con la funzione anonymizeIp, in modo da non riconoscere l'ultima parte dell'indirizzo IP del visitatore.* 

Per ulteriori informazioni relative a *Google Analytics* è possibile consultare queste pagine:

- ●<https://www.google.it/policies/privacy/partners/>
- https://developers.google.com/analytics/devguides/collection/analyticsjs/cookie-usage

E' possibile disabilitare l'azione di *Google Analytics* attraverso gli strumenti forniti da Google. Per informazioni a riguardo consultare il sito:

https://tools.google.com/dlpage/gaoptout

Nel dettaglio:

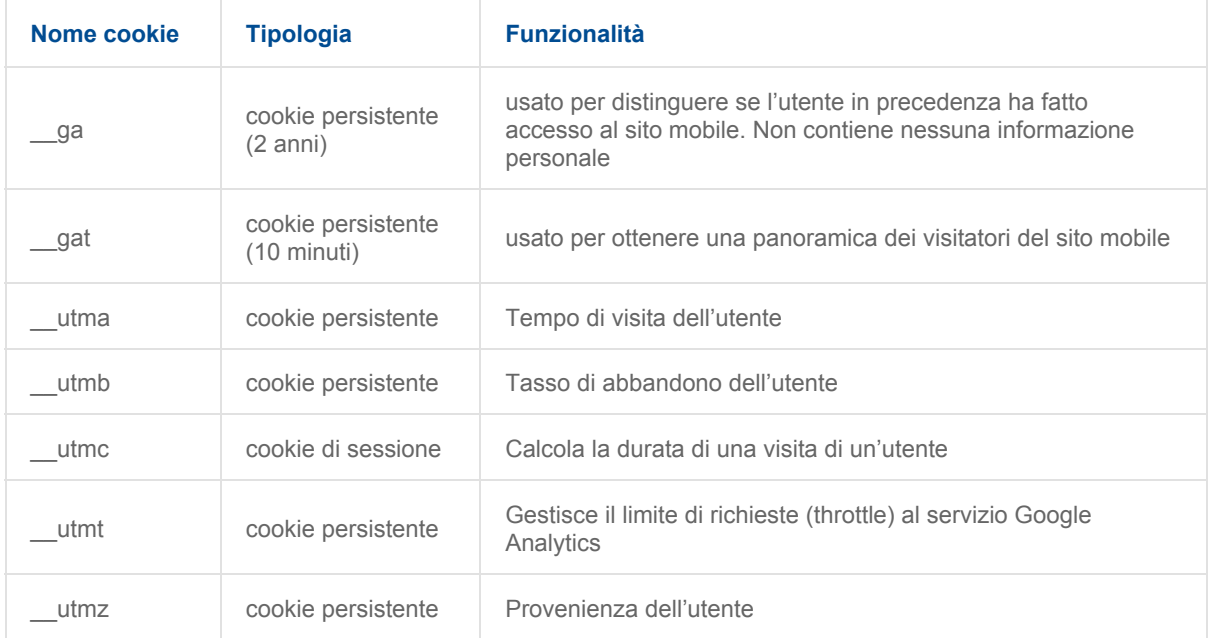

### **2. Google Maps**

Il sito www.castellosgr.com include in alcune delle sue pagine, le mappe di Google Maps per visualizzare il posizionamento su mappa di alcuni indirizzi.

Nel dettaglio:

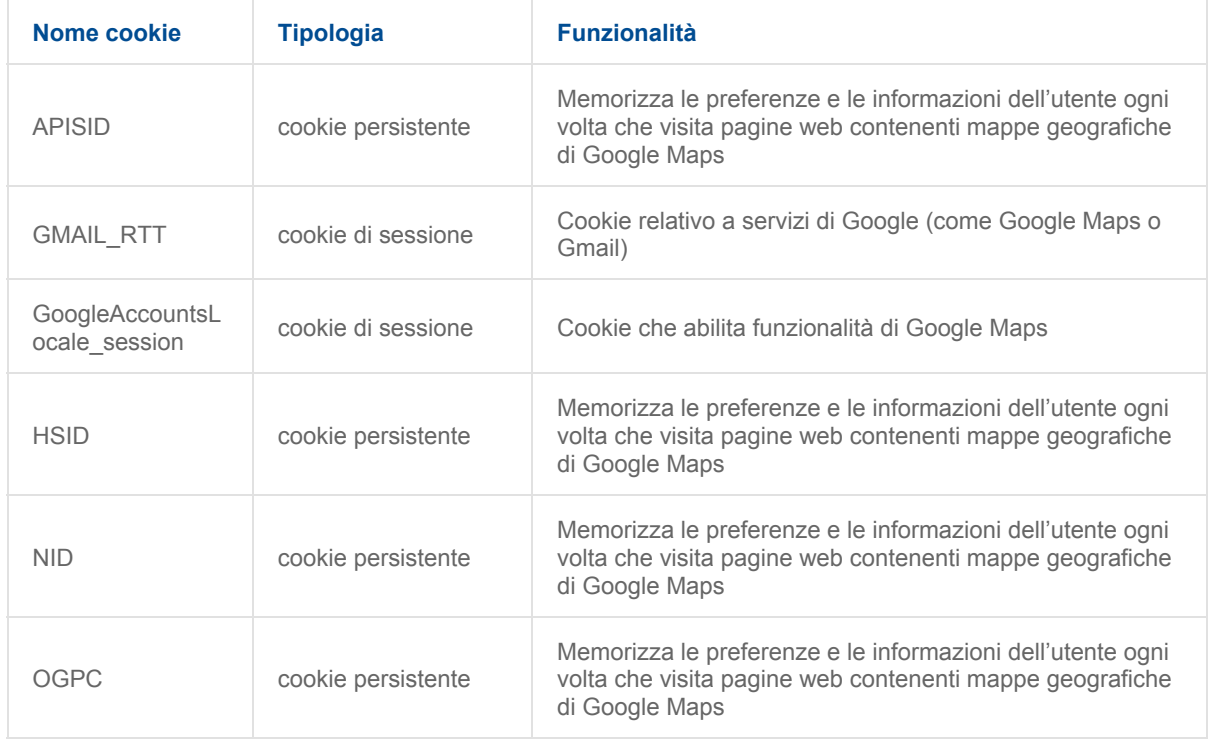

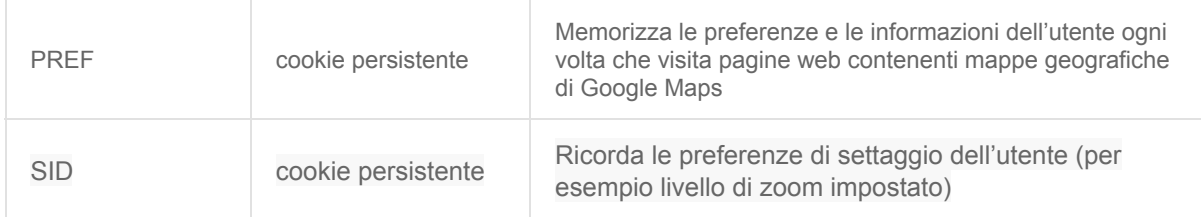

# **GESTIONE E CANCELLAZIONE DEI COOKIES**

Per disabilitare l'uso di tutti o solo di una parte di cookies è necessario modificare le impostazioni di default del browser di navigazione (Firefox, Chrome, Explorer, Safari, Opera, ecc.).

E' possibile fare in modo che il browser blocchi alcuni o tutti i cookies, oppure avvisi l'utente prima di procedere all'installazione di uno di questi. Di seguito le guide su come gestire i cookies per i browser più comuni:

● [Chrome](https://support.google.com/chrome/answer/95647?hl=it) ● [Firefox](https://support.mozilla.org/it/kb/Gestione%20dei%20cookie) ● [Explorer](http://windows.microsoft.com/it-it/internet-explorer/delete-manage-cookies#ie=ie-11) ● [Opera](http://help.opera.com/Windows/10.00/it/cookies.html) ● [Safari](http://support.apple.com/kb/HT1677?viewlocale=it_IT)

*Nota: i cookies di terze parti possono cambiare nome, aumentare o diminuire di numero in qualsiasi momento e senza preavviso da parte del fornitore terzo.*